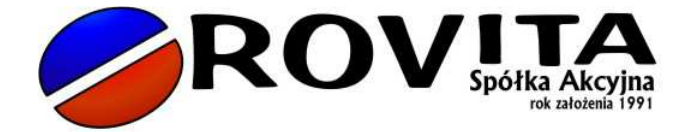

konto: Bank PeKaO S.A.Nr 81 1240 4748 1111 0000 4872 6401 NIP 993-00-00-275; REGON 850515170

# **Raport bieżący 4/2013**

Data publikacji: 2013-03-08

## **Temat: Ogłoszenie o zwołaniu Nadzwyczajnego Walnego Zgromadzenia na dzień 11.04.2013 roku.**

#### **Treść Raportu:**

Zarząd Spółki Rovita S.A. niniejszym informuje o zwołaniu Nadzwyczajnego Walnego Zgromadzenia na dzień 11.04.2013 r. o godz. 13:00 w siedzibie Spółki w Niedomicach. W załączeniu pełna treść ogłoszenia, projekty uchwał oraz formularz do głosowania przez pełnomocnika.

Podstawa prawna:

§ 4 ust. 2 pkt 1 i 3 Załącznika nr 3 do Regulaminu Alternatywnego Systemu Obrotu "Informacje bieżące i okresowe przekazywane w alternatywnym systemie obrotu na rynku NewConnect"

Podpisy osób reprezentujących Spółkę

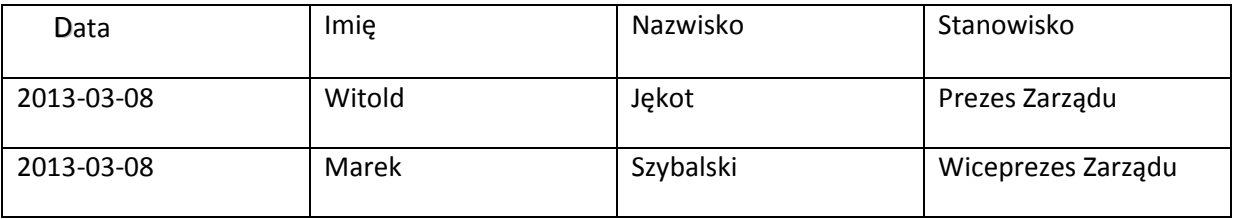

Numer KRS 0000267355 Sąd Rejonowy dla Krakowa Śródmieścia, Wydział XII Gospodarczy KRS.

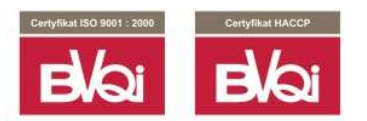

## **Zwołanie Nadzwyczajnego Walnego Zgromadzenia Spółki Rovita S.A.**

Zarząd **Rovita Spółka Akcyjna** z siedzibą w Niedomicach, 33-132 Niedomice, ul. Niedomicka 2, zarejestrowanej przez Sąd Rejonowy dla Krakowa -Śródmieście w Krakowie, XII Wydział Gospodarczy Krajowego Rejestru Sądowego pod numerem KRS **0000267355**, działając na podstawie art. 399 § 1 KSH, zwołuje w trybie art. 402 [1] § 1 KSH Nadzwyczajne Walne Zgromadzenie (NWZA) na dzień **11.04.2013 r.**, na godzinę **13:00**, które odbędzie się w siedzibie spółki przy ul. Niedomickiej 2 w Niedomicach.

Proponowany porządek obrad:

- 1. Otwarcie obrad.
- 2. Wybór Przewodniczącego Nadzwyczajnego Walnego Zgromadzenia.
- 3. Stwierdzenie prawidłowości zwołania Nadzwyczajnego Walnego Zgromadzenia i jego zdolności do podejmowania uchwał.
- 4. Podjęcie uchwały o odstąpieniu od wyboru komisji skrutacyjnej
- 5. Przyjęcie porządku obrad.
- 6. Podjęcie uchwały w sprawie zmian w składzie Rady Nadzorczej.
- 7. Wolne głosy i wnioski.
- 8. Zamknięcie obrad Nadzwyczajnego Walnego Zgromadzenia.

## **INFORMACJE DLA AKCJONARIUSZY**

## **I. Prawo akcjonariusza do żądania umieszczenia określonych spraw w porządku obrad Walnego Zgromadzenia.**

Akcjonariusz lub akcjonariusze reprezentujący co najmniej 1/20 kapitału zakładowego mogą żądać umieszczenia określonych spraw w porządku obrad tego zgromadzenia. Żądanie takie winno być przesłane do Spółki na piśmie bądź w postaci elektronicznej na skrzynkę e-mail: **wza@rovita.com.pl** w języku polskim oraz powinno zawierać uzasadnienie lub projekt uchwały dotyczącej proponowanego punktu porządku obrad. Żądanie powinno być zgłoszone Zarządowi nie później niż na 21 dni przed wyznaczonym terminem NWZA. Akcjonariusz lub akcjonariusze powinni udokumentować swe uprawnienie do wykonywania tego prawa, przedstawiając odpowiednie dokumenty w formie pisemnej.

## **II. Prawo akcjonariusza do zgłaszania projektów uchwał dotyczących spraw wprowadzonych do porządku obrad Walnego Zgromadzenia lub spraw, które mają zostać wprowadzone do porządku obrad przed terminem Walnego Zgromadzenia.**

Akcjonariusz lub akcjonariusze Spółki reprezentujący co najmniej 1/20 kapitału zakładowego mogą przed terminem NWZA zgłaszać Spółce na piśmie lub drogą elektroniczną na skrzynkę e-mail: **wza@rovita.com.pl** projekty uchwał dotyczące spraw wprowadzonych do porządku obrad NWZA lub spraw, które mają zostać wprowadzone do porządku obrad. Projekty uchwał powinny być sporządzone w języku polskim w formacie plików MS Word lub PDF. Akcjonariusze powinni udokumentować swe uprawnienie do wykonywania tego prawa, przedstawiając odpowiednie dokumenty w formie pisemnej.

## **III. Prawo Akcjonariusza do zgłaszania projektów uchwał dotyczących spraw wprowadzonych do porządku obrad podczas Walnego Zgromadzenia.**

Każdy akcjonariusz może podczas obrad NWZA zgłaszać projekty uchwał dotyczące spraw wprowadzonych do porządku obrad. Projekty te winny być przedstawione w języku polskim.

**IV. Informacja o sposobie wykonywania prawa głosu przez pełnomocnika, w tym w szczególności o formularzach stosowanych podczas głosowania przez pełnomocnika, oraz sposobie zawiadamiania spółki przy wykorzystaniu środków komunikacji elektronicznej o ustanowieniu pełnomocnika.** 

Akcjonariusz będący osobą fizyczną może uczestniczyć w NWZA oraz wykonywać prawo głosu osobiście lub przez pełnomocnika. Akcjonariusz niebędący osobą fizyczną może uczestniczyć w NWZA oraz wykonywać prawo głosu przez osobę uprawnioną do składania oświadczeń woli w jego imieniu lub przez pełnomocnika.

Pełnomocnictwo powinno być, pod rygorem nieważności sporządzone w formie pisemnej i dołączone do protokołu NWZA lub udzielone w postaci elektronicznej. Formularz zawierający wzór pełnomocnictwa znajdujący się na końcu niniejszego ogłoszenia dostępny jest od dnia publikacji niniejszego ogłoszenia na stronie internetowej spółki.

O udzieleniu pełnomocnictwa w postaci elektronicznej należy zawiadomić spółkę przy wykorzystaniu środków komunikacji elektronicznej w postaci informacji przesłanej pocztą elektroniczną na adres email: **wza@rovita.com.pl** dokładając wszelkich starań, aby możliwa była skuteczna weryfikacja ważności pełnomocnictwa. Informacja o udzieleniu pełnomocnictwa powinna zawierać dokładne oznaczenie pełnomocnika i mocodawcy (ze wskazaniem imienia, nazwiska, numeru PESEL, adresu, telefonu i adresu poczty elektronicznej obu tych osób). Informacja o udzieleniu pełnomocnictwa powinna również zawierać jego zakres tj. wskazywać liczbę akcji, z których wykonywane będzie prawo głosu oraz datę i nazwę walnego zgromadzenia spółki, na którym prawa te będą wykonywane. Treść pełnomocnictwa powinna stanowić załącznik w formacie PDF do wiadomości e-mail.

W wypadku udzielania pełnomocnictwa przez akcjonariusza niebędącego osobą fizyczną, konieczne jest dołączenie skanu w formacie PDF aktualnego odpisu z właściwego rejestru.

Spółka podejmie odpowiednie działania służące identyfikacji akcjonariusza i pełnomocnika w celu weryfikacji ważności pełnomocnictwa udzielonego w postaci elektronicznej. Weryfikacja ta polegać może w szczególności na zwrotnym pytaniu w formie elektronicznej lub telefonicznej skierowanym do akcjonariusza i/lub pełnomocnika w celu potwierdzenia faktu udzielenia pełnomocnictwa i jego zakresu. Spółka zastrzega, że w takim przypadku brak udzielenia odpowiedzi na pytania zadawane w trakcie weryfikacji traktowany będzie jako brak możliwości weryfikacji udzielenia pełnomocnictwa i stanowił będzie podstawę dla odmowy dopuszczenia pełnomocnika do udziału w NWZA. Po przybyciu na NWZA a przed podpisaniem listy obecności pełnomocnik powinien okazać oryginał dokumentu tożsamości wymienionego w formularzu pełnomocnictwa celem potwierdzenia tożsamości pełnomocnika.

Prawo do reprezentowania akcjonariusza niebędącego osobą fizyczną powinno wynikać z okazanego przy sporządzaniu listy obecności odpisu właściwego rejestru, ewentualnie ciągu pełnomocnictw. Osoba/osoby udzielające pełnomocnictwa w imieniu akcjonariusza niebędącego osobą fizyczną powinny być uwidocznione w aktualnym odpisie z właściwego dla danego akcjonariusza rejestru. Akcjonariusze i pełnomocnicy powinni posiadać przy sobie ważny dowód tożsamości.

Członek Zarządu spółki i pracownik spółki mogą być pełnomocnikami akcjonariuszy na NWZA. Udzielenie dalszego pełnomocnictwa jest wyłączone.

## **V. Informacja o możliwości i sposobie uczestniczenia w Walnym Zgromadzeniu przy wykorzystaniu środków komunikacji elektronicznej.**

Spółka nie przewiduje możliwości uczestniczenia w NWZA przy wykorzystaniu środków komunikacji elektronicznej.

## **VI. Informacja o sposobie wypowiadania się w trakcie Walnego Zgromadzenia przy wykorzystaniu środków komunikacji elektronicznej.**

Spółka nie przewiduje możliwości wypowiadania się w trakcie NWZA przy wykorzystaniu środków komunikacji elektronicznej.

## **VII. Informacja o sposobie wykonywania prawa głosu drogą korespondencyjną lub przy wykorzystaniu środków komunikacji elektronicznej.**

Spółka nie przewiduje możliwości wykonywania prawa głosu drogą korespondencyjną lub przy wykorzystaniu środków komunikacji elektronicznej.

## **VIII. Dzień rejestracji uczestnictwa w Walnym Zgromadzeniu.**

Dniem rejestracji uczestnictwa na NWZA jest dzień przypadający na 16 dni przed NWZA, to jest dzień **26 marca 2013 r.** ("Dzień Rejestracji")

#### **IX. Prawo uczestniczenia w Walnym Zgromadzeniu.**

Prawo uczestniczenia w NWZA mają tylko osoby będące akcjonariuszami spółki w Dniu Rejestracji.

Uprawnieni z akcji imiennych i świadectw tymczasowych oraz zastawnicy i użytkownicy, którym przysługuje prawo głosu, mają prawo uczestniczenia w NWZA, jeżeli są wpisani do księgi akcyjnej w Dniu Rejestracji.

Na żądanie uprawnionego ze zdematerializowanych akcji Spółki na okaziciela zgłoszone nie wcześniej niż dzień po ogłoszeniu o zwołaniu NWZA i nie później niż w pierwszym dniu powszednim po Dniu Rejestracji, tj. nie później niż w dniu **27 marca 2013 r.**, podmiot prowadzący rachunek papierów wartościowych wystawia imienne zaświadczenie o prawie uczestnictwa w walnym zgromadzeniu.

Spółka niniejszym zwraca uwagę, iż uprawnione do udziału w NWZA będą tylko osoby, które:

- a) były akcjonariuszami spółki w Dniu Rejestracji, tj. w dniu **26 marca 2013 r.** oraz
- b) zwróciły się w datach wskazanych powyżej do podmiotu prowadzącego ich rachunki papierów wartościowych o wystawienie imiennego zaświadczenia o prawie uczestnictwa w walnym zgromadzeniu.

## **X. Dostęp do dokumentacji oraz informacja na temat adresu strony internetowej, na której będą udostępniane informacje dotyczące Walnego Zgromadzenia.**

Lista akcjonariuszy uprawnionych do uczestnictwa w NWZA zostanie wyłożona w siedzibie spółki na 3 dni powszednie przed odbyciem NWZA.

Akcjonariusz spółki może żądać przesłania mu listy akcjonariuszy uprawnionych do udziału w NWZA nieodpłatnie pocztą elektroniczną, podając własny adres poczty elektronicznej, na który lista powinna być wysłana.

Dokumentacja, która ma być przedstawiona NWZA wraz z projektami uchwał będzie zamieszczana na stronie internetowej spółki od dnia zwołania NWZA, zgodnie z art. 402[3] § 1 Kodeksu spółek handlowych.

Uwagi Zarządu lub Rady Nadzorczej dotyczące spraw wprowadzonych do porządku obrad NWZA lub spraw, które mają zostać wprowadzone do porządku obrad przed terminem NWZA będą dostępne na stronie internetowej spółki niezwłocznie po ich sporządzeniu.

Informacje dotyczące NWZA dostępne są na stronie spółki: **www.rovita.com.pl** w zakładce Relacje Inwestorskie/Walne Zgromadzenie Akcjonariuszy.

#### **Wzór pełnomocnictwa**

[miejscowość, data]

Pełnomocnictwo

Ja [(imię i nazwisko), PESEL, legitymujący się dokumentem tożsamości nr [numer dokumentu]/ (nazwa osoby prawnej, nr KRS)] niniejszym udzielam/y Pani/Panu [imię i nazwisko] legitymującemu/ej się dokumentem tożsamości nr [numer dokumentu], nr PESEL, pełnomocnictwa do uczestniczenia oraz wykonywania prawa głosu z posiadanych [przeze mnie / przez (nazwa osoby prawnej)] akcji spółki Rovita S.A. na Nadzwyczajnym Walnym Zgromadzeniu zwołanym na dzień **11 kwietnia 2013 r.**

## **Informacja o ogólnej liczbie akcji i głosów w Spółce**

W dniu ogłoszenia, w spółce jest łącznie **13 637 600** akcji, dających **23 637 600** głosów, w tym **10 000 000** akcji imiennych uprzywilejowanych co do głosu w stosunku dwa głosy na jedną akcję, to jest uprawniających do **20 000 000** głosów na walnym zgromadzeniu oraz **3 637 600** akcji zwykłych na okaziciela, uprawniających do **3 637 600** głosów na walnym zgromadzeniu.

## **UCHWAŁA NR … podjęta przez Nadzwyczajne Walne Zgromadzenie spółki pod firmą Rovita Spółka Akcyjna w dniu \_\_\_\_\_\_\_\_\_\_\_\_\_ 2013 roku**

## **w sprawie wyboru Przewodniczącego Nadzwyczajnego Walnego Zgromadzenia**

Działając na podstawie art. 409 § 1 Kodeksu spółek handlowych Nadzwyczajne Walne Zgromadzenie uchwala, co następuje:

§ 1

Nadzwyczajne Walne Zgromadzenie spółki pod firmą Rovita Spółka Akcyjna postanawia wybrać na Przewodniczącego Nadzwyczajnego Walnego Zgromadzenia Spółki Pana/Panią \_\_\_\_\_\_\_\_\_\_\_\_\_

§ 2

Uchwała wchodzi w życie z dniem jej podjęcia.

**UCHWAŁA NR … podjęta przez Nadzwyczajne Walne Zgromadzenie spółki pod firmą Rovita Spółka Akcyjna w dniu \_\_\_\_\_\_\_\_\_\_\_\_\_ 2013 roku** 

## **w sprawie odstąpienia od wyboru Komisji Skrutacyjnej.**

§ 1 Nadzwyczajne Walne Zgromadzenie postanawia odstąpić od wyboru Komisji Skrutacyjnej.

§ 2

Uchwała wchodzi w życie z dniem jej podjęcia.

## **UCHWAŁA NR … podjęta przez Nadzwyczajne Walne Zgromadzenie spółki pod firmą Rovita Spółka Akcyjna w dniu \_\_\_\_\_\_\_\_\_\_\_\_\_ 2013 roku**

#### **w sprawie przyjęcia porządku obrad Nadzwyczajnego Walnego Zgromadzenia.**

Nadzwyczajne Walne Zgromadzenie postanawia przyjąć porządek obrad Nadzwyczajnego Walnego Zgromadzenia Spółki w brzmieniu:

- 1. Otwarcie obrad.
- 2. Wybór Przewodniczącego Nadzwyczajnego Walnego Zgromadzenia.
- 3. Stwierdzenie prawidłowości zwołania Nadzwyczajnego Walnego Zgromadzenia i jego zdolności do podejmowania uchwał.
- 4. Podjęcie uchwały o odstąpieniu od wyboru komisji skrutacyjnej
- 5. Przyjęcie porządku obrad.
- 6. Podjęcie uchwały w sprawie zmian w składzie Rady Nadzorczej.
- 7. Wolne głosy i wnioski.
- 8. Zamknięcie obrad NWZA.

## **UCHWAŁA NR … podjęta przez Nadzwyczajne Walne Zgromadzenie spółki pod firmą Rovita Spółka Akcyjna w dniu \_\_\_\_\_\_\_\_\_\_\_\_\_ 2013 roku**

## **w sprawie zmian w składzie Rady Nadzorczej Spółki.**

§ 1 Nadzwyczajne Walne Zgromadzenie powołuje/odwołuje Pana/Panią \_\_\_\_\_\_\_\_\_\_\_\_\_ do/ze składu Rady Nadzorczej Spółki.

§ 2

Uchwała wchodzi w życie z dniem jej podjęcia.

## **FORMULARZ DO WYKONYWANIA PRAWA GŁOSU PRZEZ PEŁNOMOCNIKA NA NADZWYCZAJNE WALNE ZGROMADZENIE ROVITA S.A.**

Stosowanie niniejszego formularza nie jest obowiązkiem akcjonariusza i nie stanowi warunku oddania głosu przez pełnomocnika. Niniejszy formularz nie zastępuje dokumentu pełnomocnictwa.

#### Dane Mocodawcy:

Imię/Nazwisko/Firma: ………………… Adres zamieszkania/Siedziby: ………………… PESEL/REGON: ……………………… Nr dowodu osobistego/innego dokumentu: ……………………………

Dane Pełnomocnika:

Imię/Nazwisko/Firma: ………………… Adres zamieszkania/Siedziby: ………………… PESEL/REGON: ……………………… Nr dowodu osobistego/innego dokumentu: ……………………………

Zamieszczone poniżej tabele umożliwiające zamieszczenie instrukcji dla pełnomocnika odwołują się do projektów uchwał zamieszczonych wraz z opublikowanym ogłoszeniem o zwołaniu NWZA. Zarząd Spółki zwraca uwagę, że projekty te mogą różnić się od uchwał poddanych pod głosowanie bezpośrednio na NWZA Spółki i zaleca poinstruowanie pełnomocnika o sposobie postępowania w takim przypadku.

Mocodawca wydaje instrukcję poprzez wstawienie znaku "X" w odpowiedniej rubryce. W przypadku chęci udzielenia innych lub dalszych instrukcji Mocodawca powinien wypełnić rubrykę "Dalsze/inne instrukcje" określając w niej sposób wykonywania prawa głosu przez pełnomocnika.

W przypadku, gdy Mocodawca podejmie decyzję o głosowaniu odmiennie z posiadanych akcji proszony jest o wskazanie w odpowiedniej rubryce liczby akcji, z których pełnomocnik ma głosować "za", "przeciw" lub ma "wstrzymać się od głosu". W braku wskazania liczby akcji uznaje się, że pełnomocnik upoważniony jest do głosowania we wskazany sposób z wszystkich akcji posiadanych przez akcjonariusza.

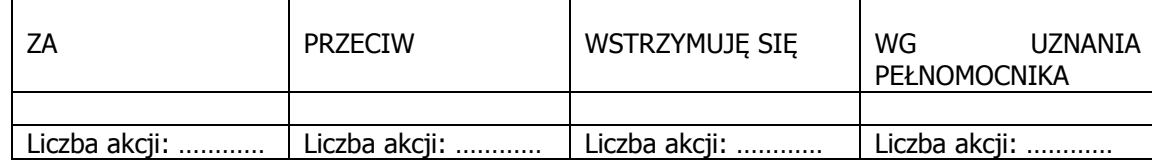

1. Podjęcie uchwały w sprawie wyboru Przewodniczącego NWZA.

W wypadku głosowania przeciw, zgłaszam sprzeciw: …………

Dalsze/inne instrukcje: ……………………………

2. Podjęcie uchwały w sprawie odstąpienia od wyboru komisji skrutacyjnej.

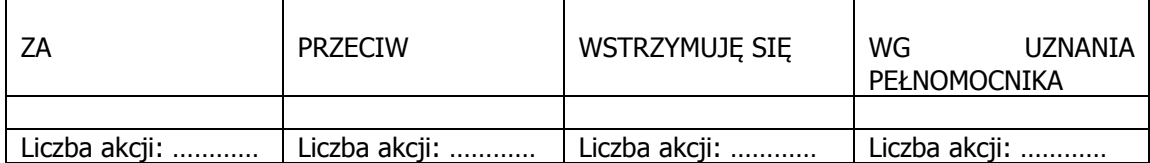

W wypadku głosowania przeciw, zgłaszam sprzeciw: …………

Dalsze/inne instrukcje: ……………………………

#### 3. Podjęcie uchwały w sprawie przyjęcia porządku obrad.

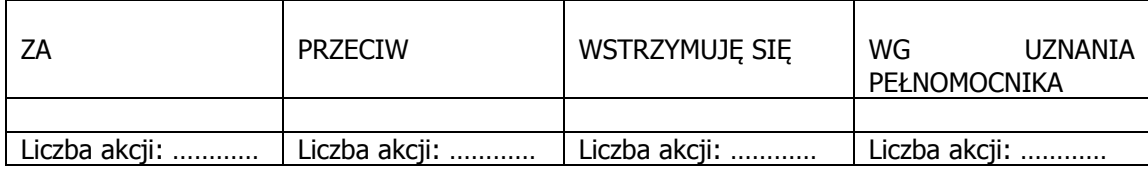

W wypadku głosowania przeciw, zgłaszam sprzeciw: …………

Dalsze/inne instrukcje: ……………………………

4. Podjęcie uchwał w sprawie zmian w składzie Rady Nadzorczej.

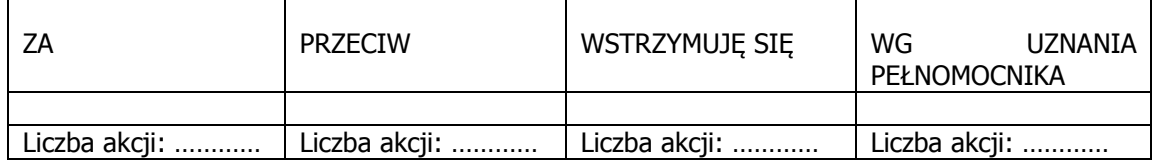

W wypadku głosowania przeciw, zgłaszam sprzeciw: …………

Dalsze/inne instrukcje: ……………………………

……………………………………………………………………………

Podpis mocodawcy